## アンドロイド カメラキャッシュクリアの手順

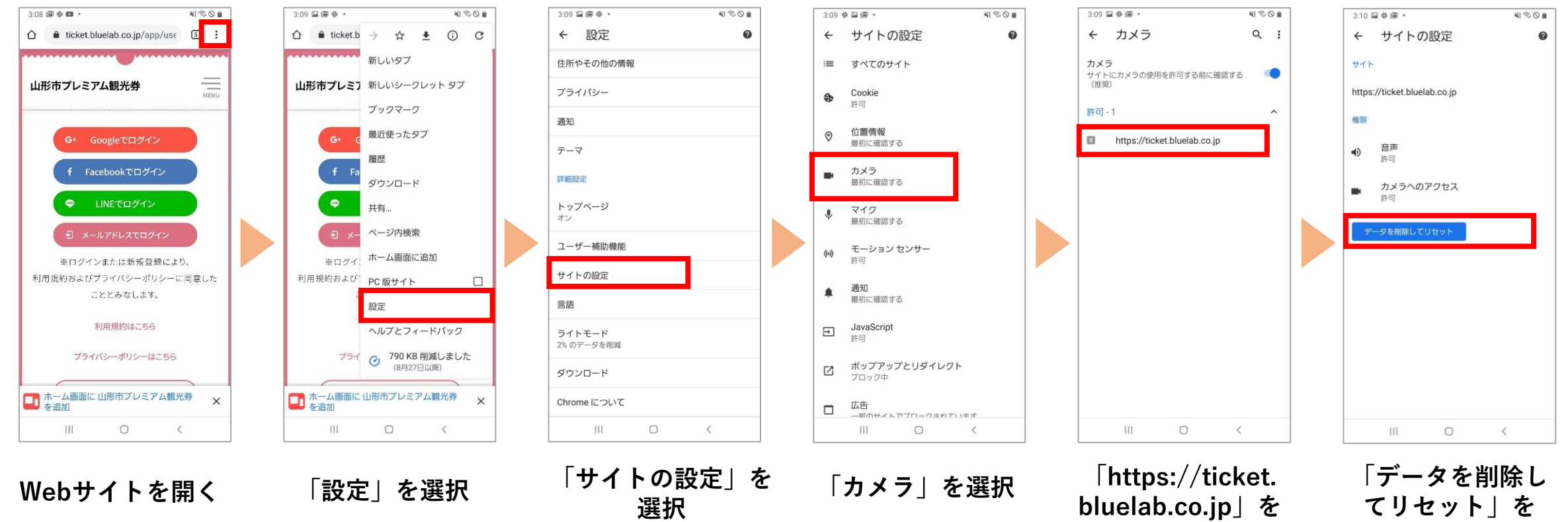

**選択後、完了**

**選択**